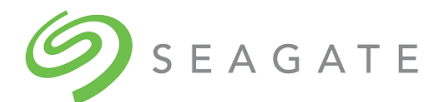

# Exos® CORVAULT™ 5U84 I200R004 Release Notes

Part Number 206114000-00, A • September 2023

## Description

This package delivers firmware for the Exos CORVAULT 5U84 storage enclosure.

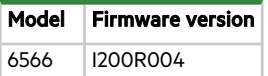

### Operating systems

Supported operating systems include:

- Microsoft Windows Server 2022 Microsoft Windows Server 2019 Hyper V Microsoft Windows Server 2019 Microsoft Windows Server 2016 Hyper V Microsoft Windows Server 2016
- Red Hat Enterprise Linux 8.2 Red Hat Enterprise Linux 7.8
- SuSE Linux Enterprise Server 15 SP2 SuSE Linux Enterprise Server 12 SP5
- VMware ESXi Server 7.0 VMware ESXi Server 6.7
- Citrix Hypervisor 8 Citrix XenServer 7

# Installation instructions

To install this firmware by using either the Storage Management Console or the FTP/SFTP interface, see the *Seagate Exos CORVAULT 5U84 Storage Management Guide*.

### Known issues and workarounds

**Issue:** Attempting a hot swap of sideplane 3 results in loss of data path redundancy and causes the root expander to go down. **Workaround:**Cold swap all sideplanes.

**Issue:** Network port LEDs do not report information as expected for Network Port Activity Status and Network Port Link Speed. Workaround: None

**Issue:** In CLI help text for the remove ipv6-addresscommand, index values for controllers are listed as 0 to 3 but the actual values should be 1 to 4.

**Workaround:** Use index values from 1 to 4.

**Issue:** Help recommendation for QTOF disk group condition is not sufficient to resolve the condition.

#### **Workaround:** None

**Issue:** In SMC help, some text is missing from translated (non-English) content.

**Workaround:** Use English version if possible.

**Issue:** If a controller fails, the partner controller is not generating expected alert email messages.

**Workaround:** Resolve the condition that caused the failover event.

**Issue:** A single-ported drive causes a proper health condition, which prevents code load from progressing.

**Workaround:** If this condition does not resolve automatically, restart the controller.

**Issue:** The downloaded CSV file for heatmap information is an invalid file.

**Workaround:** Review the heatmap in the SMC.

**Issue:** Code load fails because the expected version appears to be incorrect.

**Workaround:** Retry code load operation.

**Issue:** During I/O, when code load fails on one controller, and an attempt is made to load code on the partner controller, it also errors and then interatively loops while displaying the error.

**Workaround:** Restart both controllers, and then initiate the code load.

**Issue:** Within the **Maintenance** > **Firmware** > **System** tab, SMC displays the incorrect controller location when used in single-controller mode.

Workaround: Invoke the show versions detail CLI command to see the correct controller module FRU actually in use.

**Issue:** Repetitive failovers can cause a controller module to go into data protect mode.

**Workaround:** Use the unfail controller, restart mc, or restart scCLI commands, or SMC Restart/Shutdown System action (restart actions) to unkill/restart the controller module. Use the shutdownCLI command or SMC Restart/Shutdown System action (shutdown actions) to perform an orderly shutdown for properly power cycling the enclosure.

**Issue:** During storage system startup, SMC says the system is not ready.

**Workaround:** Either restart both Management Controllers or power cycle the system.

**Issue:** Firmware fails on the SP (sideplane) component.

Workaround:With PFU (Partner Firmware Update) enabled (which is the default), wait from 5 to 10 minutes and check the system health. The auto update process will automatically correct this issue.

**Issue:** Using SMCto perform firmware update failed when an IOM was replaced prior to the firmware update.

**Workaround:** Ensure the system is updated to I200R004 before IOM replacement. If that is not possible then perform the firmware update with PFU (Partner Firmware Update) disabled or by using FTP.

© 2023 Seagate Technology LLC or its affiliates. All rights reserved. Seagate, Seagate Technology, and the Spiral logo are registered trademarks of Seagate Technology LLC in the United States and/or other countries. CORVAULT and Exos are either trademarks or registered trademarks of Seagate Technology LLC or one of its affiliated companies in the United States and/or other countries. All other trademarks or registered trademarks are the property of their respective owners. When referring to drive capacity, one gigabyte (GB) equals one billion bytes, one terabyte (TB) equals one trillion bytes, and one petabyte (PB) equals one thousand terabytes. Your computer's operating system may use a different standard of measurement and report a lower capacity. In addition, some of the listed capacity is used for formatting and other functions, and thus will not be available for data storage. Actual data rates may vary depending on operating environment and other factors, such as chosen interface and drive capacity. The export or re-export of Seagate hardware or software is regulated by the U.S. Department of Commerce, Bureau of Industry and Security (for more information, visit www.bis.doc.gov), and may be controlled for export, import and use in other countries. All coded instruction and program statements contained herein remain copyrighted works and confidential proprietary and trade secret information of Seagate Technology LLC or its affiliates. Any use, derivation, disassembly, reverse engineering, dissemination, reproduction, or any attempt to modify, prepare derivative works, reproduce, distribute, disclose copyrighted material of Seagate Technology LLC, for any reason, in any manner, medium, or form, in whole or in part, if not expressly authorized, is strictly prohibited. Seagate reserves the right to change, without notice, product offerings or specifications.

For the latest regulatory and compliance information see [www.seagate.com/support.](http://www.seagate.com/support) Scroll down to the Compliance section.